# АО «ФОРАТЕК АТ»

# **Прикладное программное обеспечение автоматизированного рабочего места электромеханика (АРМ ШН) микропроцессорных систем управления железнодорожной автоматики и телемеханики (МПСУ ЖАТ)**

ОПИСАНИЕ ПРИМЕНЕНИЯ

# **АННОТАЦИЯ**

В настоящем документе приведено описание применения программного продукта «Прикладное программное обеспечение автоматизированного рабочего места электромеханика (АРМ ШН) микропроцессорных систем управления железнодорожной автоматики и телемеханики (МПСУ ЖАТ)».

В документе приводится описание назначения программы, условий применения, решаемых задач и данных программы.

# **СОДЕРЖАНИЕ**

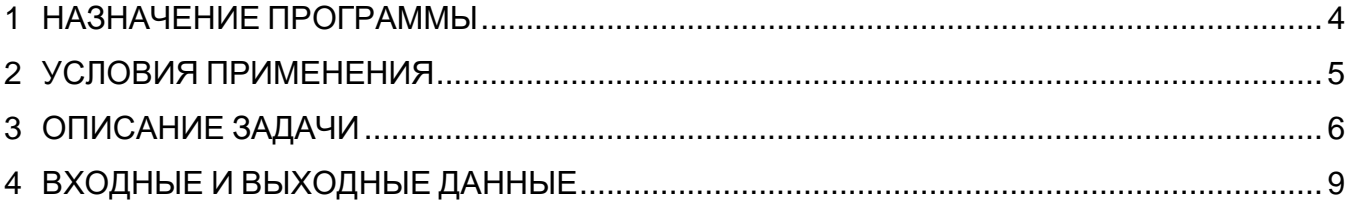

#### <span id="page-3-0"></span>**1 НАЗНАЧЕНИЕ ПРОГРАММЫ**

1.1 Программный продукт «Прикладное программное обеспечение автоматизированного рабочего места электромеханика (АРМ ШН) микропроцессорных систем управления железнодорожной автоматики и телемеханики (МПСУ ЖАТ)» (далее также – Программа) предназначен для использования в составе подсистемы автоматизированных рабочих мест микропроцессорных систем управления железнодорожной автоматики и телемеханики (МПСУ ЖАТ) для организации «человекомашинного» интерфейса с оператором (электромехаником СЦБ).

1.2 В программном продукте реализованы следующие возможности:

- идентификация и аутентификация оператора с контролем времени начала и окончания рабочей смены;
- индикация фактического состояния объектов автоматизации на мнемосхеме;
- отображения диагностических данных о состоянии технических средств МПСУ, состоянии каналов ввода-вывода информации, параметрах электропитания и др.;
- звуковая сигнализация и анимация элементов мнемосхемы при обнаружении в системе событий, требующих привлечения внимания и оперативного вмешательства обслуживающего персонала;
- отображение в реальном времени списка системных сообщений и неисправностей (алармов);
- возможность просмотра архива системы МПСУ ЖАТ за указанный период времени, в том числе в режиме воспроизведения индикации на мнемосхеме;
- возможность просмотра справочной информации.

#### <span id="page-4-0"></span>**2 УСЛОВИЯ ПРИМЕНЕНИЯ**

2.1 Программа ориентирована на применение персоналом, обслуживающим МПСУ ЖАТ, имеющим необходимые знания по устройству и принципам работы систем железнодорожной автоматики, знающим правила технической эксплуатации железных дорог, а также изучившим руководство по эксплуатации МПСУ ЖАТ, в составе которого используется автоматизированное рабочее место электромеханика (АРМ ШН), и руководство пользователя АРМ ШН (руководство оператора).

2.2 Перед началом эксплуатации программы, в рамках проектирования конкретного применения автоматизированного рабочего места должны быть подготовлены конфигурационные файлы, описывающие конфигурацию МПСУ ЖАТ и параметры объектов автоматизации.

2.3 Взаимодействие оператора с программой осуществляется посредством графического пользовательского интерфейса. Команды вывода информации и записи данных задаются оператором посредством манипулятора типа «мышь» или клавиатуры путем выбора из фиксированного набора, доступного для конкретной МПСУ ЖАТ.

2.4 Для полноценной работы программы требуются следующие аппаратные средства:

- ЭВМ (ОЗУ не менее 8 ГБ, ПЗУ не менее 128 ГБ), с не менее чем 2 сетевыми интерфейсами Ethernet 100/1000 Мбит и имеющая в своем составе видеоадаптер с возможностью поддержки одного или нескольких (при необходимости) мониторов;
- алфавитно-цифровая клавиатура,
- манипулятором типа «мышь»,
- цветной монитор (или несколько мониторов, в зависимости от разрешения экранов и размеров требуемой мнемосхемы) со встроенными динамиками,
- звуковые колонки (при отсутствии акустических динамиков в мониторе),
- принтер.

2.5 Программное обеспечение предназначено для работы с Linux-подобными операционными системами, в том числе и российской разработки (РЕД ОС, Astra Linux, ОС Эльбрус и др.), а также MS Windows (версии 7 и выше).

2.5 Работа программы подразумевает наличие постоянного обмена данными с сервером индикации МПСУ ЖАТ.

### <span id="page-5-0"></span>**3 ОПИСАНИЕ ЗАДАЧИ**

3.1 Основная задача, решаемая программой – обеспечение «человеко-машинного» интерфейса в микропроцессорных системах управления движением поездов (МПСУ ЖАТ) в части предоставления контрольной и диагностической информации, позволяющей обслуживающему персоналу оперативно выявлять и реагировать на внештатные ситуации, возникающие при работе системы, а также проводить ее техническое обслуживание.

3.2 На этапе запуска и подготовки к работе программой выполняется:

- загрузка собственных конфигурационных файлов;
- загрузка файлов конфигурации, разработанных для конкретного исполнения МПСУ ЖАТ;
- создание графической среды пользовательского интерфейса;
- создание обработчиков команд и сообщений;
- создание сетевого подключения к серверу индикации МПСУ ЖАТ.

3.3 При запуске программы на мониторе автоматизированного рабочего места отображаются следующие информационные окна и блоки:

- мнемосхема путевого развития станции, с учетом данных индикации о текущем состоянии напольного оборудования и иных объектов контроля,
- панель управления и индикации,
- окна текущих сообщений и неисправностей (алармов).

Внешний вид основного экрана программы приведен на рисунке 1.

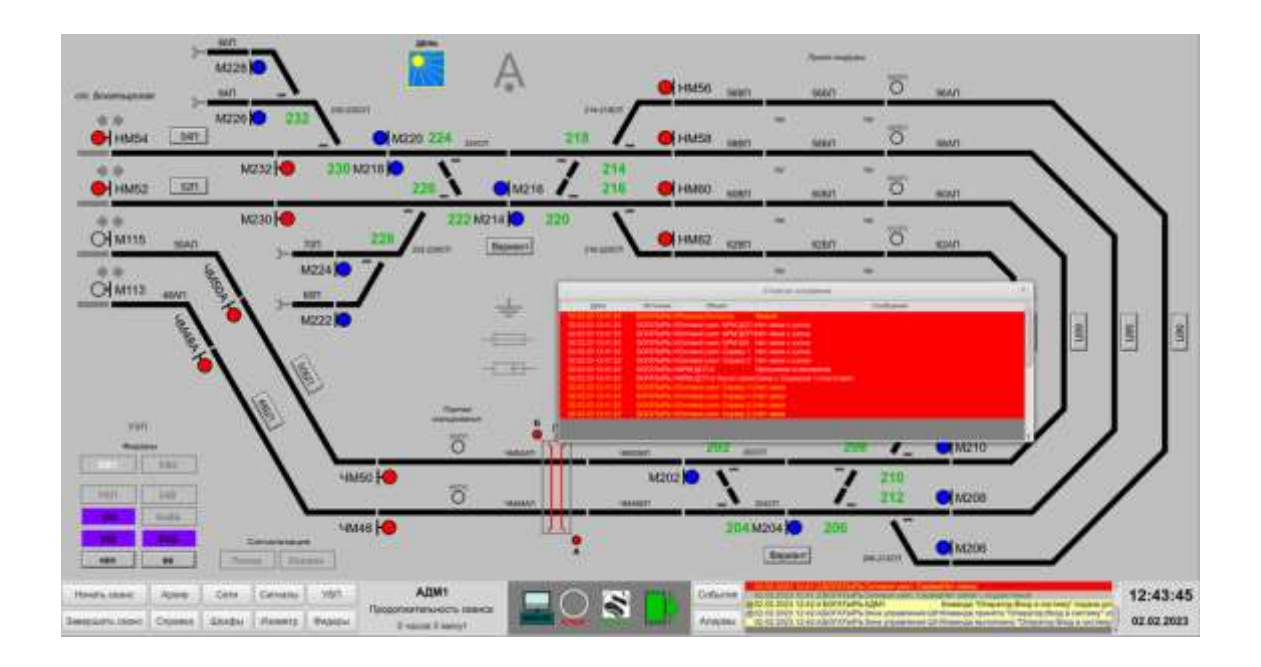

Рисунок 1 – Основной экран программы

3.4 В процессе работы и нормального обмена данными с сервером программа предоставляет пользователю в режиме реального времени актуальную информацию о состоянии объектов индикации, о статусе команд управления, заданных дежурным по станции или диспетчером, диагностические данные, получаемые с технических средств МПСУ ЖАТ, а также, при необходимости, архивную информацию, хранящуюся на сервере МПСУ ЖАТ или в директориях программы (по запросу оператора).

3.5 Программа позволяет в любой момент времени по запросу оператора сохранять на жестком диске снимки экрана для возможности передать их в дальнейшем в службу технической поддержки МПСУ ЖАТ.

3.6 Программа после авторизации оператора предоставляет возможность подключения к автоматизированному рабочему месту внешнего носителя и записи на него архивных данных системы.

3.7 В случае разрыва сетевого соединения программа сигнализирует об отсутствии достоверной информации и предоставляет пользователю только архивные данные, хранящиеся в директориях программы.

После восстановления связи с сервером индикации программа автоматически возобновляет прием и отображение актуальной информации.

3.8 Схема работы программы и состав входной и выходной информации представлены на рисунке 2.

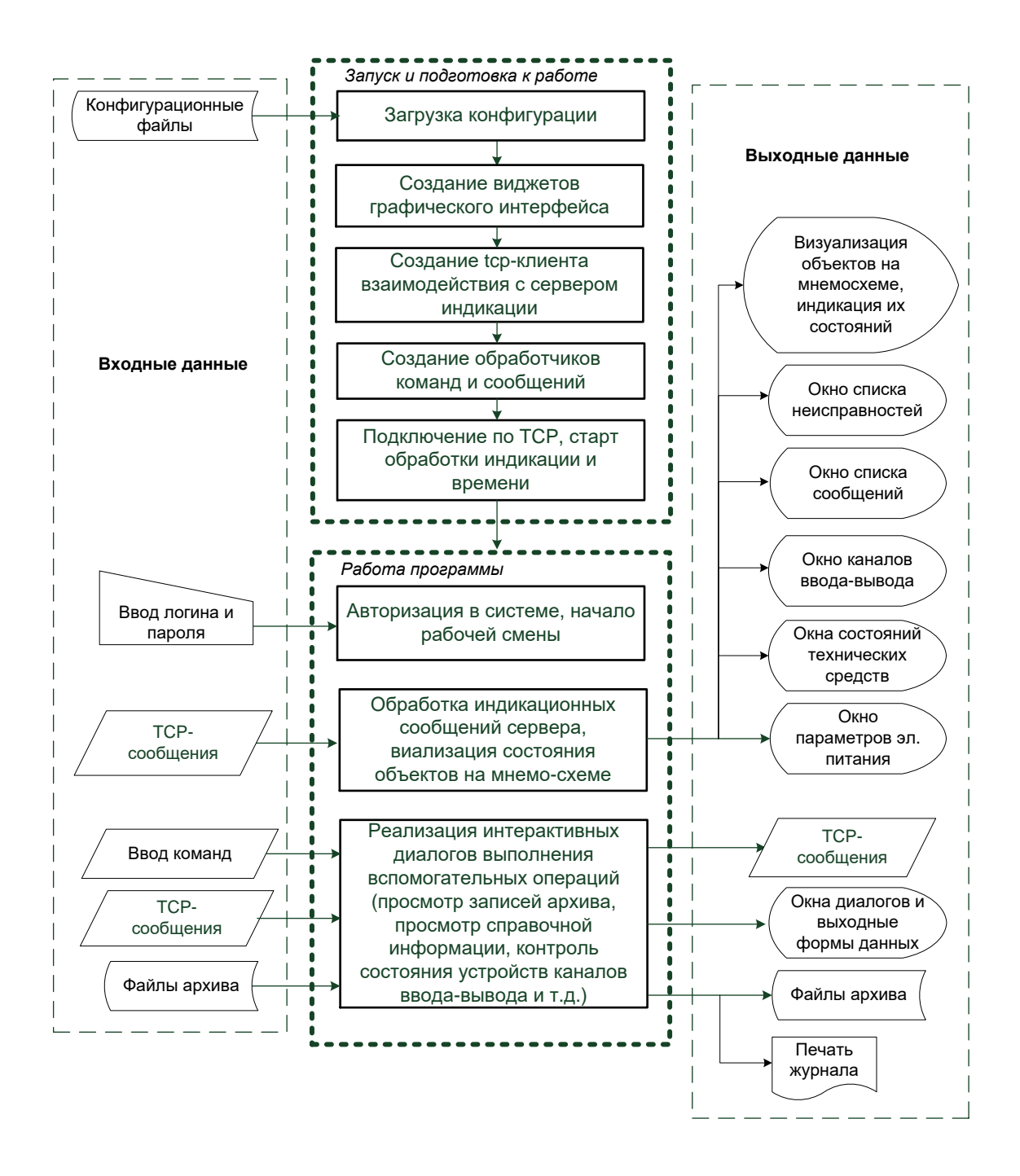

Рисунок 2 - Схема работы программы

# <span id="page-8-0"></span>**4 ВХОДНЫЕ И ВЫХОДНЫЕ ДАННЫЕ**

4.1 Входные данные представлены конфигурационными файлами, телеграммами протокола обмена с сервером индикации МПСУ ЖАТ, файлами архивной информации.

4.2 Конфигурационные файлы загружаются автоматически при запуске программы. К конфигурационным файлам относятся:

файл инициализации программы (armshn.ini);

- файл конфигурации программы (armshn.cfg);
- список доступных объектов индикации ( \*.arm );
- список команд оператора, реализованных в МПСУ ЖАТ ( \*.cmd );
- таблица модулей (элементов) ввода-вывода ( \*.iom).

4.3 Динамические данные состояния объектов индикации, а также системные сообщения подсистемы серверов МПСУ ЖАТ автоматически загружаются в реальном масштабе времени по каналам связи с сервером индикации МПСУ ЖАТ в виде телеграмм протокола обмена.

4.4 Файлы архивной информации загружаются по каналам связи с сервером индикации МПСУ ЖАТ по команде оператора.

4.5 Выходными данными являются:

- телеграммы протокола обмена с сервером индикации МПСУ ЖАТ, содержащие системные сообщения, предназначенные для подсистемы серверов МПСУ ЖАТ;
- визуальная информация графического пользовательского интерфейса, в том числе:
	- индикация состояния объектов индикации на мнемосхеме и панели управления,
	- окна просмотра информационных, тревожных и архивных сообщений,
	- окна просмотра графической диагностической информации,
	- текстовая и графическая справочная информация;
- воспроизведение звуковых файлов предупреждений;
- снимки экрана, сохраненный в виде изображений;
- формы выходных данных, выводимые на печать.